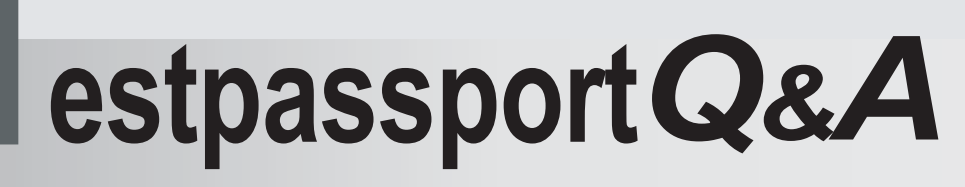

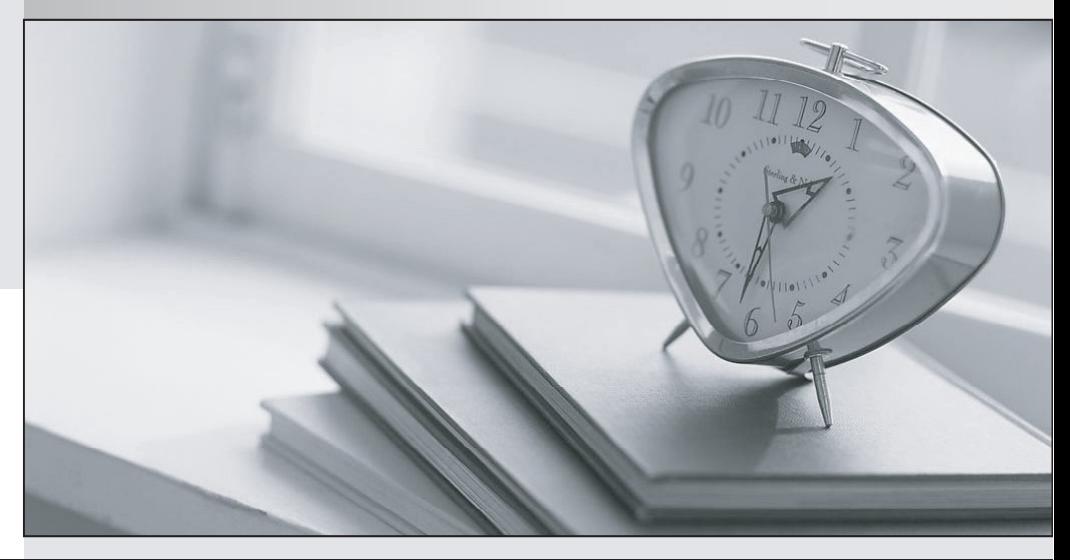

meilleure La qualité  $\overline{e}$ meilleur service

http://www.testpassport.fr

Service de mise à jour gratuit pendant un an

## **Exam** : **E20-651**

# **Title** : Networked Storage-SAB Installation and Troubleshooting Exam

## **Version** : DEMO

- 1. Which tools are used in the management of the Connectrix Switch?
- A. Serial Connect, SSH, Embedded Web Server, Web Tools and Connectrix Manager.
- B. Telnet, Embedded Web Server, Web Tools Serial Connect and Connectrix Manager.
- C. Embedded Web Server, Parallel Connect, SSH, Web Tools and Connectrix Manager.
- D. Parallel Connect, Telnet, Embedded Web Server, Web Tools and Connectrix Manager.

#### **Answer:** B

- 2. Which command will show the version of PowerPath being run?
- A. powermt version
- B. powermt show version
- C. powermt display version
- D. powermt check\_registration

#### **Answer:** A

- 3. How many ports are there in a M-Series ASIC?
- A. 2
- B. 3 and  $\overline{a}$  3 and  $\overline{b}$  3 and  $\overline{a}$  3 and  $\overline{a}$  3 and  $\overline{a}$  3 and  $\overline{a}$  3 and  $\overline{a}$  3 and  $\overline{a}$  3 and  $\overline{a}$  3 and  $\overline{a}$  3 and  $\overline{a}$  3 and  $\overline{a}$  3 and  $\overline{a}$  3 and  $\overline{a}$  3 and  $\over$
- C. 4
- D. 8 and 2012 **Contract to the Contract of Contract and 2012 Contract of Contract and 2013**

#### **Answer:** D

- 4. What addressing mode is used in Windows and Sun with Fibre Channel?
- A. LUN Addressing
- B. Logical Addressing
- C. Volume Set Addressing
- D. Peripheral Device Addressing

#### **Answer:** D

5. Click the Exhibit button.

What do the lights on the WWN bezel of the Connectrix 12000B indicate?

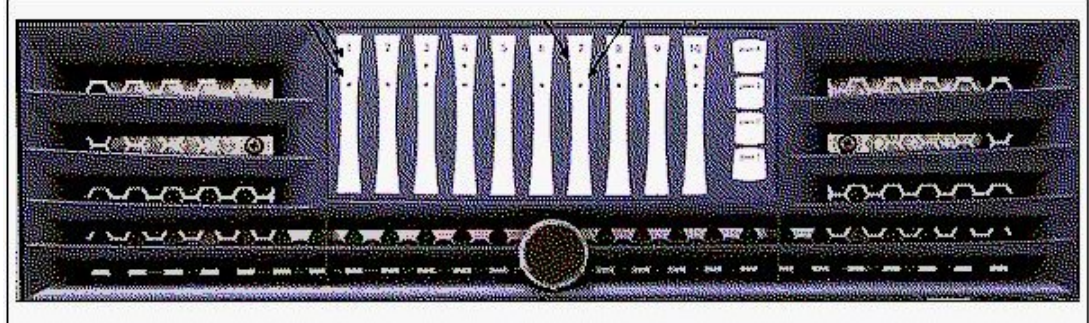

A. power LED / status LED

- B. activity LED / power LED
- C. wwn LED / cabinet temperature
- D. fan speed indicator / temp indicator

#### **Answer:** A

6. Which [2] of the current Connectrix MDS products support the IPS Line Module?

- A. 9120
- B. 9140
- C. 9216
- D. 9509

**Answer:** CD

7. Click the Exhibit button.

What command would you use to display this information?

```
MDS 9509 Group2#
VSAN 1
The local switch is the Principal Switch.
Local switch run time information:
        State: Stable
        Local switch WWN:
                              20:01:00:0c:85:72:89:01
        Running fabric name: 20:01:00:0c:85:72:89:01
        Running priority: 2
       Current domain ID: 0x69(105)
Local switch configuration information:
       State: Enabled
        FCID persistence: Disabled
        Auto-reconfiguration: Disabled
        Contiquous-allocation: Disabled
        Configured fabric name: 20:01:00:05:30:00:28:df
        Configured priority: 128
        Configured domain ID: 0x00(0) (preferred)
Principal switch run time information:
        Running priority: 2
Interface
                        Role
                                      RCF-reject
                    --------------
                                       -------
  --------------
                  Downstream<br>-------------
port-channel 3
                                     Disabled
. . . . . . . . . . . . . . . . . .
                                      ------------
```
- A. show vaan
- B. show zone
- C. show interface
- D. show fcdomain

#### **Answer:** D

- 8. What happens when the SAN Manager host discovers the SAN?
- A. New records are added to the VCMDB.
- B. Directly connected switches are rebooted.
- C. Zoning information is added to FibreZone database.
- D. New Production Hosts are connected to the switch.

### **Answer:** C

- 9. How many Zone Sets can be Activated per Fabric using SAN Manager?
- A. 1
- B. 2 and 2 and 2 and 2 and 2 and 2 and 2 and 2 and 2 and 2 and 2 and 2 and 2 and 2 and 2 and 2 and 2 and 2 and 2 and 2 and 2 and 2 and 2 and 2 and 2 and 2 and 2 and 2 and 2 and 2 and 2 and 2 and 2 and 2 and 2 and 2 and 2 a
- C. 3 and  $\sim$  3 and  $\sim$  3 and  $\sim$  3 and  $\sim$  3 and  $\sim$  3 and  $\sim$  3 and  $\sim$  3 and  $\sim$  3 and  $\sim$  3 and  $\sim$  3 and  $\sim$  3 and  $\sim$  3 and  $\sim$  3 and  $\sim$  3 and  $\sim$  3 and  $\sim$  3 and  $\sim$  3 and  $\sim$  3 and  $\sim$  3 and  $\sim$
- D. 4

## **Answer:** A

10. Which package must be installed on the Connectrix Service Processor so that SAN Manager can perform zoning on McData switches?

- A. SAN Manager
- B. Internet Explorer
- C. FibreZoneBridge
- D. Solutions Enabler

## **Answer:** C

- 11. Which Protocol is characterized by distance, connectivity and speed?
- A. SCSI
- B. Fibre
- C. Escon
- D. Bus & Tag

## **Answer:** B

12. Which four [4] client host types can be used with the Java based support on Connectrix Manager?

- A. AIX
- B. Sun
- C. Linux
- D. HP-UX
- E. TRU64
- F. Windows
- G. Mainframe

## **Answer:** ABDF

13. How many Connectrix Directors/switches can be managed with a single Service Processor with Connectrix Manager?

A. 4

- B. 28
- C. 38 and the contract of the contract of the contract of the contract of the contract of the contract of the contract of the contract of the contract of the contract of the contract of the contract of the contract of the
- D. 48

#### **Answer:** D

14. What is the Default ip address for a DS-16b2?

- A. none
- B. 10.255.0.1
- C. 10.77.77.77.77
- D. 192.168.1.1

### **Answer:** C

15. Your customer is using EMC Solutions Enabler 5.1. What is the recommended volume masking to

discover HBAs in this environment?

- A. symmask discover hba
- B. symmask discover hbas
- C. symmaskd discover hba
- D. symmaskdb discover hbas

#### **Answer:** A

- 16. Which M-Series switch also supports Arbitrated Loop logins?
- A. ED64M
- B. ED1032
- C. DS16M2
- D. DS24M2

#### **Answer:** D

17. Which two [2] tasks must be performed on the CLARiiON before configuring PowerPath?

- A. Select PowerPath
- B. Create Storage groups
- C. Configure Volume Logix
- D. Set the failover mode to 1
- E. Configure Array Compath

#### **Answer:** DE

- 18. Which command displays the current firmware version in a B-Series device?
- A. version
- B. cfgshow
- C. vershow

D. shoversion

## **Answer:** A

- 19. Which command will reconfigure PowerPath?
- A. powermt config
- B. powermt set mode
- C. powermt set policy
- D. powermt set config

## **Answer:** A

- 20. Select three [3] Connectrix MDS EXEC commands.
- A. Show
- B. Config
- C. Cfgdisable
- D. Traceroute **Department of the Contract Contract Contract Contract Contract Contract Contract Contract Contract Contract Contract Contract Contract Contract Contract Contract Contract Contract Contract Contract Contract**
- E. Configshow
- F. Switchshow

**Answer:** ABD